# 1.2 Ordinary Differential Equations

This project builds on material covered in the Part IA lectures on Computational Projects, see [http: // www. maths. cam. ac. uk/ undergrad/ catam/ part-ia-lectures](http://www.maths.cam.ac.uk/undergrad/catam/part-ia-lectures) . The Part IA Differential Equations and Part IB Methods courses are also relevant.

### 1 Background Theory

This project is concerned with the numerical step-by-step integration of ordinary differential equations (ODEs) of the form

<span id="page-0-0"></span>
$$
\frac{d\mathbf{y}}{dx} = \mathbf{f}(x, \mathbf{y}),\tag{1a}
$$

where  $y$  and  $f$  are vectors of length  $m$ , subject to an initial condition

<span id="page-0-1"></span>
$$
y = y_0 \quad \text{at } x = x_0 \tag{1b}
$$

for some constants  $x_0$  and  $y_0$ . The exact solution of [\(1a\)](#page-0-0)–[\(1b\)](#page-0-1) will be denoted by  $y = y_e(x)$ . In the first part of the project (§2) the performance of three different numerical methods will be examined. A first-order equation  $(m = 1)$  has been chosen for which  $y_e(x)$  has a known analytic form for comparison. In the second part  $(\S 3)$  one of the methods is extended to solve a second-order problem.

The numerical methods to be investigated are as follows.

(a) The Euler method, or more precisely the forward Euler method, is the simple scheme

$$
\mathbf{Y}_{n+1} = \mathbf{Y}_n + h\,\mathbf{f}(x_n, \mathbf{Y}_n)\,,\tag{2}
$$

where  $Y_n$  denotes the numerical solution at  $x_n \equiv x_0 + nh$ , that is, at the nth step with step length h. The Euler method is called a *single-step* method since  $Y_{n+1}$  is determined solely by the value  $Y_n$  at the previous step.

Definition. The global error after the nth step is defined as

$$
\mathbf{E}_n = \mathbf{Y}_n - \mathbf{y}_e(x_n). \tag{3a}
$$

*Definition.* The *local error* of the first step is defined as  $\mathbf{e}_1 = \mathbf{Y}_1 - \mathbf{y}_e(x_1)$ . For subsequent steps the local error is defined as

$$
\mathbf{e}_n = \mathbf{Y}_n - \tilde{\mathbf{y}}(x_n),\tag{3b}
$$

where  $y = \tilde{y}(x)$  is the exact solution to equation [\(1a\)](#page-0-0) with  $y = Y_{n-1}$  at  $x = x_{n-1}$ (note that, in general,  $\mathbf{Y}_{n-1} \neq \mathbf{y}_e(x_{n-1})$  for  $n > 1$ ).

A numerical method is said to be  $p^{th}$ -order accurate if  $\mathbf{e}_n$  is  $O(h^{p+1})$  as  $h \to 0$ . It can be shown that the Euler method is first-order accurate.

(b) The second-order-accurate Adams-Bashforth (AB2) method employs the scheme

$$
\mathbf{Y}_{n+1} = \mathbf{Y}_n + h \left[ \frac{3}{2} \mathbf{f} \left( x_n, \mathbf{Y}_n \right) - \frac{1}{2} \mathbf{f} \left( x_{n-1}, \mathbf{Y}_{n-1} \right) \right] \tag{4}
$$

This is a two-step method, using both  $Y_{n-1}$  and  $Y_n$  to obtain  $Y_{n+1}$ , and the first step must be taken by a single-step method, such as the Euler method.

(c) The fourth-order-accurate Runge–Kutta (RK4) method employs the scheme:

$$
\mathbf{Y}_{n+1} = \mathbf{Y}_n + \frac{1}{6}h\left[\mathbf{k}_1 + 2\mathbf{k}_2 + 2\mathbf{k}_3 + \mathbf{k}_4\right],\tag{5a}
$$

where

$$
\mathbf{k}_1 = \mathbf{f}(x_n, \mathbf{Y}_n), \tag{5b}
$$

$$
\mathbf{k}_2 = \mathbf{f}(x_n + \frac{1}{2}h, \mathbf{Y}_n + \frac{1}{2}h\mathbf{k}_1), \tag{5c}
$$

$$
\mathbf{k}_3 = \mathbf{f}(x_n + \frac{1}{2}h, \mathbf{Y}_n + \frac{1}{2}h\mathbf{k}_2), \tag{5d}
$$

$$
\mathbf{k}_4 = \mathbf{f}(x_n + h, \mathbf{Y}_n + h\mathbf{k}_3). \tag{5e}
$$

The theoretical background for the stability and accuracy of these methods is set out in, for example, An Introduction to Numerical Methods and Analysis by J.F.Epperson, An Introduction to Numerical Methods by A.Kharab and R.B.Guenther and Numerical Recipes by Press et al.

### 2 Stability and accuracy of the numerical methods

The example to be studied in detail in this section is the scalar version of equation [\(1a\)](#page-0-0) with

<span id="page-1-2"></span>
$$
f(x, y) = -8y + 6e^{-2x}
$$
 (6a)

and initial condition

<span id="page-1-3"></span>
$$
y = 0
$$
 at  $x = 0$ . (6b)

This has the exact solution

<span id="page-1-0"></span>
$$
y = y_e(x) \equiv e^{-2x} - e^{-8x} . \tag{7}
$$

Programming Task: Write programs to apply each of the methods (a), (b) and (c) to this problem.

#### 2.1 Stability

This subsection considers the stability of the AB2 method (with first step by Euler).

**Question 1** Starting with  $Y_0 = 0$ , compute  $Y_n$  for x up to 3 with  $h = 0.5$  (i.e. for n up to  $3/h = 6$ ). Tabulate the values of  $x_n$ , the numerical solution  $Y_n$ , the analytic solution  $y_e(x_n)$  from [\(7\)](#page-1-0) and the global error  $E_n = Y_n - y_e(x_n)$ . You should find that the numerical result is unstable: the error oscillates wildly and its magnitude ultimately grows proportional to  $e^{\gamma x}$ , where the 'growth rate'  $\gamma$  is a positive constant which you should estimate.

Repeat with  $h = 0.375, 0.25, 0.125, 0.1$  and  $0.05$  (you need only present a judicious selection of output to illustrate the behaviour). What effect does reducing  $h$  have on the instability and its growth rate?

#### Question 2

(i) Find the analytic solution of the AB2 difference equation

<span id="page-1-1"></span>
$$
Y_{n+1} = Y_n + h \left[ -12Y_n + 9\left( e^{-2h} \right)^n + 4Y_{n-1} - 3\left( e^{-2h} \right)^{n-1} \right] \tag{8}
$$

July 2019/Part IB/1.2 Page 2 of [6](#page-5-0) (C) University of Cambridge

with

<span id="page-2-0"></span>
$$
Y_0 = 0 , Y_1 = 6h \quad \text{(from the Euler method)}.
$$
 (9)

(ii) Hence explain why and when instability occurs, and with what growth rate.

(iii) Show that in the limit  $h \to 0$ ,  $n \to \infty$  with  $x_n \equiv nh$  fixed, the solution of the difference-equation problem  $(8)$ – $(9)$  converges to the solution  $(7)$  of the differentialequation problem  $(1a)$ ,  $(6a)$ ,  $(6b)$ .

How (if at all) would the conclusions in (ii) be altered if a more accurate method such as RK4 were used for the first step?

#### 2.2 Accuracy

This subsection considers the accuracy of the three methods.

Question 3 For each of the three methods, integrate with  $h = 0.08$  from  $x = 0$ to  $x = 2$ . Tabulate and plot the numerical solution  $Y_n$  for each method against  $x_n$ , superposing a plot of the exact solution  $y_e(x_n)$  given by equation [\(7\)](#page-1-0).

**Question 4** For each of the three methods, tabulate the global error  $E_n$  at  $x_n = 0.16$ against  $h = 0.16/n$  for  $n = 2^k$ ,  $k = 0, 1, 2, ..., 15$ , and plot a log-log graph of  $|E_n|$  against h over this range. Comment on the relationship of your results to the theoretical accuracy of the methods.

### 3 Numerical solutions of second-order ODEs

This section is concerned with small 'normal-mode' oscillations of a non-uniform string of length L under uniform positive tension  $T_0$ . The string's transverse displacement,  $\eta(\xi, \tau)$ , a function of longitudinal distance  $\xi$  and time  $\tau$ , is assumed to satisfy the equation of motion (Newton's Second Law, linearised for small displacements and with gravity neglected)

<span id="page-2-1"></span>
$$
\mu(\xi)\frac{\partial^2 \eta}{\partial \tau^2} = T_0 \frac{\partial^2 \eta}{\partial \xi^2},\tag{10a}
$$

where  $\mu(\xi)$  is the mass per unit length of the string. If the ends  $\xi = 0$  and  $\xi = L$  are fixed, the appropriate boundary conditions are

<span id="page-2-2"></span>
$$
\eta(0,\tau) = \eta(L,\tau) = 0 \quad \text{for all } \tau.
$$
\n(10b)

Multiplying [\(10a\)](#page-2-1) by  $\partial \eta / \partial \tau$  leads to the energy conservation equation

$$
\frac{\mathrm{d}}{\mathrm{d}\tau} \int_{\xi_1}^{\xi_2} \left[ \frac{1}{2} \mu(\xi) \left( \frac{\partial \eta}{\partial \tau} \right)^2 + \frac{1}{2} T_0 \left( \frac{\partial \eta}{\partial \xi} \right)^2 \right] \mathrm{d}\xi = \left[ \left( T_0 \frac{\partial \eta}{\partial \xi} \right) \frac{\partial \eta}{\partial \tau} \right]_{\xi_1}^{\xi_2} \quad \text{for any } \xi_1, \xi_2 \in [0, L], \quad (11)
$$

i.e. the rate of change of total energy (kinetic plus potential) in the section  $[\xi_1, \xi_2]$  is equal to the rate at which work is done at the ends (linearised transverse force times transverse velocity).

The problem admits 'normal-mode' solutions of the form

$$
\eta(\xi,\tau) = Ly(x)\cos\left(\omega\tau + \theta\right),\tag{12}
$$

where the angular frequency  $\omega$  and phase  $\theta$  are constants, and dimensionless variables are defined by

$$
x = \frac{\xi}{L} , \quad m(x) = \frac{\mu(\xi)}{\mu(0)} .
$$
 (13)

From [\(10a\)](#page-2-1) and [\(10b\)](#page-2-2), it follows that the dimensionless  $y(x)$  satisfies

<span id="page-3-0"></span>
$$
\frac{d^2y}{dx^2} + p^2m(x)y = 0 \text{ and } y(0) = y(1) = 0,
$$
\n(14)

where  $p = \omega L \sqrt{\mu(0)/T_0}$  is a dimensionless constant and, without loss of generality,  $p \geq 0$ . The system [\(14\)](#page-3-0) is an example of a *Sturm-Liouville eigenproblem*: only for a discrete set of values of p, i.e. the *eigenvalues*  $0 \leq p^{(1)} < p^{(2)} < \ldots$ , are there non-zero *eigenfunction* solutions for y. The remainder of this project specialises to a mass distribution of the form  $m(x) = (1+x)^{-\alpha}$ with  $\alpha$  a constant, in which case [\(14\)](#page-3-0) becomes

<span id="page-3-1"></span>
$$
\frac{d^2y}{dx^2} + p^2(1+x)^{-\alpha}y = 0,
$$
\n(15a)

subject to

<span id="page-3-2"></span>
$$
y(0) = y(1) = 0.
$$
 (15b)

The eigenvalues and eigenfunctions can be found in explicit analytic form only for special values of  $\alpha$ , one such being  $\alpha = 2$ .

**Question 5** Find the analytic solution  $y = y_e(x)$  of equation [\(15a\)](#page-3-1) with  $\alpha = 2$  subject to the initial condition

<span id="page-3-4"></span>
$$
y = 0
$$
,  $\frac{dy}{dx} = 1$  at  $x = 0$  (16)

for a general value of p. [The substitution  $1 + x = e^z$  may be helpful.] Deduce carefully that the smallest (non-negative) eigenvalue of [\(15a\)](#page-3-1)–[\(15b\)](#page-3-2) with  $\alpha = 2$  is

$$
p = p^{(1)} \equiv \left[\frac{1}{4} + \left(\frac{\pi}{\ln 2}\right)^2\right]^{1/2} \tag{17}
$$

and write down the general eigenvalue  $p^{(k)}$  and corresponding eigenfunction  $y^{(k)}(x)$ .

Equation[\(15a\)](#page-3-1) can be solved numerically by noting that it is equivalent to

<span id="page-3-3"></span>
$$
\frac{dy}{dx} = f(x, y, z) \equiv z , \quad \frac{dz}{dx} = g(x, y, z) \equiv -p^2 (1 + x)^{-\alpha} y \tag{18}
$$

which has the form [\(1a\)](#page-0-0) with  $y = (y, z)$  and  $f = (f, g)$ , and a numerical approximation  $Y_n =$  $(Y_n, Z_n)$  can be obtained using any of the methods described in §1. Here you should use the RK4 method.

Programming Task: Write a program to compute an RK4 numerical approximation  $(Y_n, Z_n)$  to the solution of equations [\(18\)](#page-3-3) with initial condition  $Y_0 = 0$ ,  $Z_0 = 1$  at  $x_0 = 0$ .

Question 6 Taking  $\alpha = 2$ , run your program with  $p = 4$  and  $h = 0.1/2^k$  for  $k = 0, 1, 2, \ldots, 12$  in turn, tabulating the numerical solution  $Y_n$  at  $x_n = 1$  and the global error  $Y_n - y_e(1)$  against  $h \equiv 1/n$ . Repeat with  $p = 5$ . Do the errors behave as expected?

Programming Task: Write a program to search for eigenvalues using the 'false position' method – a variant of the bisection method where if a root of  $\phi(p) = 0$  has been located to the interval  $(p_1, p_2)$  with  $\phi(p_1)$  and  $\phi(p_2)$  having opposite signs, an estimate  $p_s$  for the root is calculated using the linear interpolant

$$
\Phi(p) \equiv \phi(p_1) \left( \frac{p_2 - p}{p_2 - p_1} \right) + \phi(p_2) \left( \frac{p - p_1}{p_2 - p_1} \right). \tag{19a}
$$

Solving for  $\Phi(p) = 0$  gives the estimate

$$
p = p_s \equiv \frac{\phi(p_2) p_1 - \phi(p_1) p_2}{\phi(p_2) - \phi(p_1)}
$$
(19b)

which is accepted if  $|\phi(p_s)| < \epsilon$  where  $\epsilon$  is a specified small value; if not, the process is iterated with  $p_1$  or  $p_2$  replaced by  $p_s$  such that  $\phi(p_1)$  and  $\phi(p_2)$  still have opposite signs. For the current task,  $\phi(p)$  is the numerical (RK4) solution  $Y_n$  of [\(15a\)](#page-3-1) and [\(16\)](#page-3-4) at  $x_n = 1$ obtained with a suitably small value of  $h \equiv 1/n$ .

Question 7 Taking  $\alpha = 2$ , run the program to obtain an approximation to the smallest (positive) eigenvalue  $p^{(1)}$  of [\(15a\)](#page-3-1)–[\(15b\)](#page-3-2) with error no more than  $\pm 5 \times 10^{-6}$ , using (4,5) as the initial interval and tabulating all the iterates in your write-up. What values are you using for  $\epsilon$  and h and why? (If you can justify them without reference to the analytic solution, so much the better.)

The final question addresses the case  $\alpha = 10$ , which has no simple analytic solution.

**Question 8** Find approximations to the five smallest (non-negative) eigenvalues  $p^{(k)}$ ,  $k = 1, 2, 3, 4, 5$  of [\(15a\)](#page-3-1)–[\(15b\)](#page-3-2) with  $\alpha = 10$  correct to within  $\pm 5 \times 10^{-6}$ , and plot the corresponding eigenfunctions  $y^{(k)}(x)$  using the 'energy' normalisation

$$
\int_0^1 (1+x)^{-10} \left[ p^{(k)} y^{(k)}(x) \right]^2 dx = 1.
$$
 (20)

(If you wish, this integral may be approximated using a black-box integration routine such as the MATLAB function trapz.) Explain carefully why you are satisfied that the eigenvalues found are indeed the smallest, and that they have the required accuracy.

Comment on the results, e.g. on the shape of the eigenfunctions, both from a mathematical point of view and in terms of the physical model.

*Hint*: it may be instructive to look at the form of the eigensolutions for larger p, and/or to note that when  $p \equiv \delta^{-1}$  is 'large', equation [\(15a\)](#page-3-1) has solutions of the form  $e^{S(x;\delta)}$  with complex exponent  $S(x; \delta) = \delta^{-1} S_0(x) + S_1(x) + O(\delta)$  (the so-called Liouville-Green or WKB approximation.[∗](#page-4-0) )

## Additional Reference

Boyce, W. E., and DiPrima, R. C., 2001, Elementary Differential Equations and Boundary Value Problems, 7th edition. Publ. John Wiley & Sons Inc.

<span id="page-4-0"></span><sup>∗</sup>See for example Bender, C.M. & Orszag, S.A., Advanced mathematical methods for scientists and engineers, Chapter 10 (in particular §10.1, Example 5).

#### <span id="page-5-0"></span>Project 1.2: Ordinary Differential Equations

#### Marking Scheme and additional comments for the Project Report

The purpose of these additional comments is to provide guidance on the structure and length of your CATAM report. Use the same concepts to write the rest of the reports. To help you assess where marks have been lost, this marking scheme will be completed and returned to you during Lent Term. You are advised to keep a copy of your write-up in order to correlate your answers to the marks awarded.

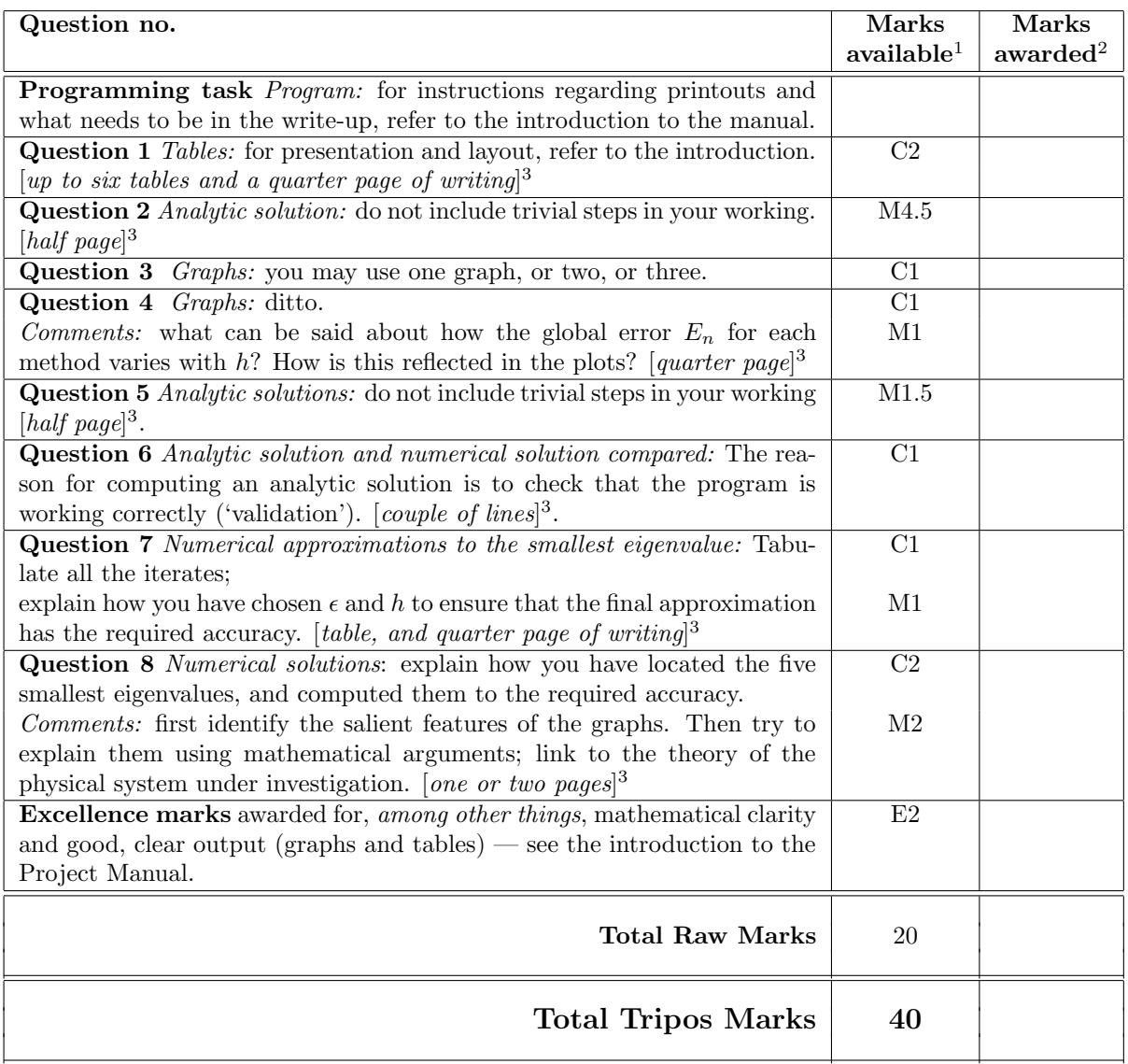

 $^1$  C#, M# and E#: Computational, Mathematical and Excellence marks respectively.

<sup>2</sup> For use by the assessor.

<sup>3</sup> Your aim is to answer succinctly the questions including the graphs and tables, and to make all important points. The length specified here should be sufficient space for you to do this but is not a target.